## Add Placeholder Text to Textbox and Essay Questions

Adding placeholder text to your open-text fields is a great idea to assist your survey respondents when responding to your survey. This is especially true if you are asking open-text questions that require a specific format e.g., phone number, email address, zip codes etc.

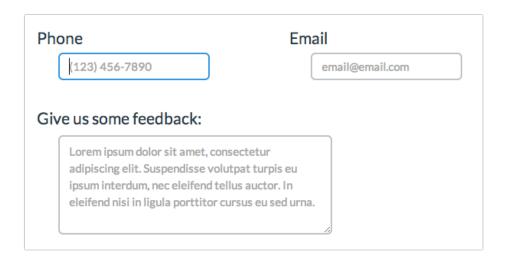

## Compatible Questions Types

- Textbox (including Number, Email, Percent and Date)
- Essay
- Custom Group
- Contact Form

## Supported Browsers

Placeholder text is supported in Chrome, Firefox, Safari, and Internet Explorer 9+.

## Setup

To set this edit your open-text question and go to the **Layout** tab. Enter the placeholder text you wish to display in the **HTML Placeholder** field and **Save Question**.

|  | Placeholder: | HTML |
|--|--------------|------|
|  | 3) 456-7890  | (123 |
|  | 3, 430 7030  | (125 |

Survey respondents will be able to click into the field and begin typing and the placeholder text will

be immediately replaced.

Related Articles